# **Hardware Implementation of the Code-based Key Encapsulation Mechanism using Dyadic GS Codes (DAGS)**

**Viet Dang and Kris Gaj ECE Department George Mason University Fairfax, VA, USA**

### **Introduction to DAGS**

- § The first KEM using quasi-dyadic approach for Generalized Srivastava codes
- **Achieve IND-CCA security by applying recent framework** in Hofheinz et al.
- § "Shortish" public and private keys
- § Relatively efficient encapsulation and decapsulation algorithm

## **DAGS Sizes**

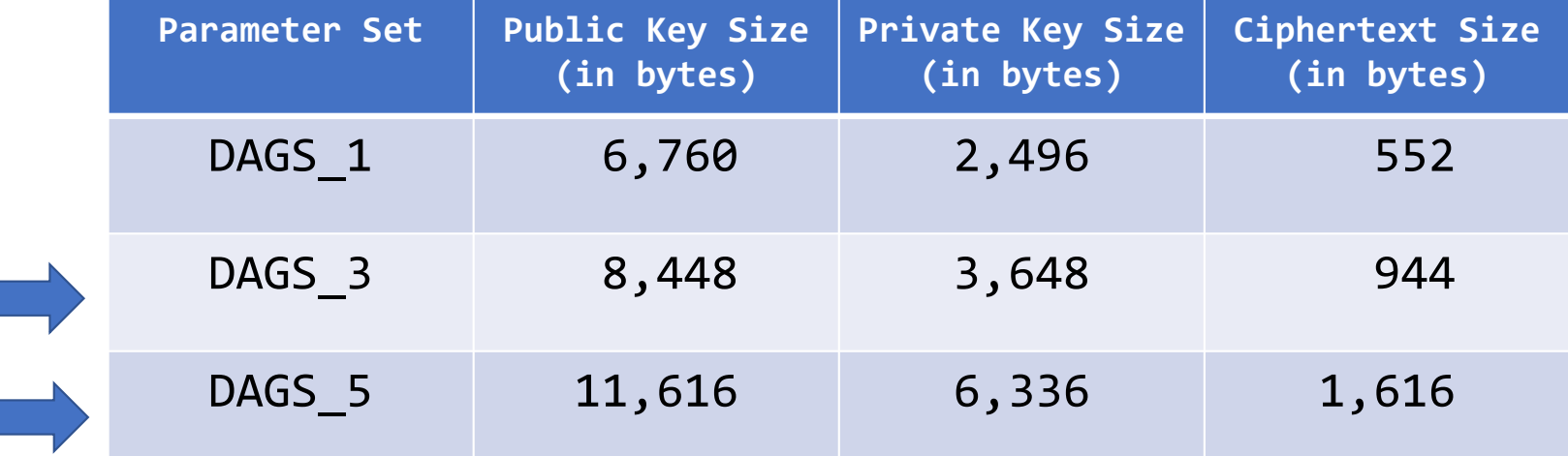

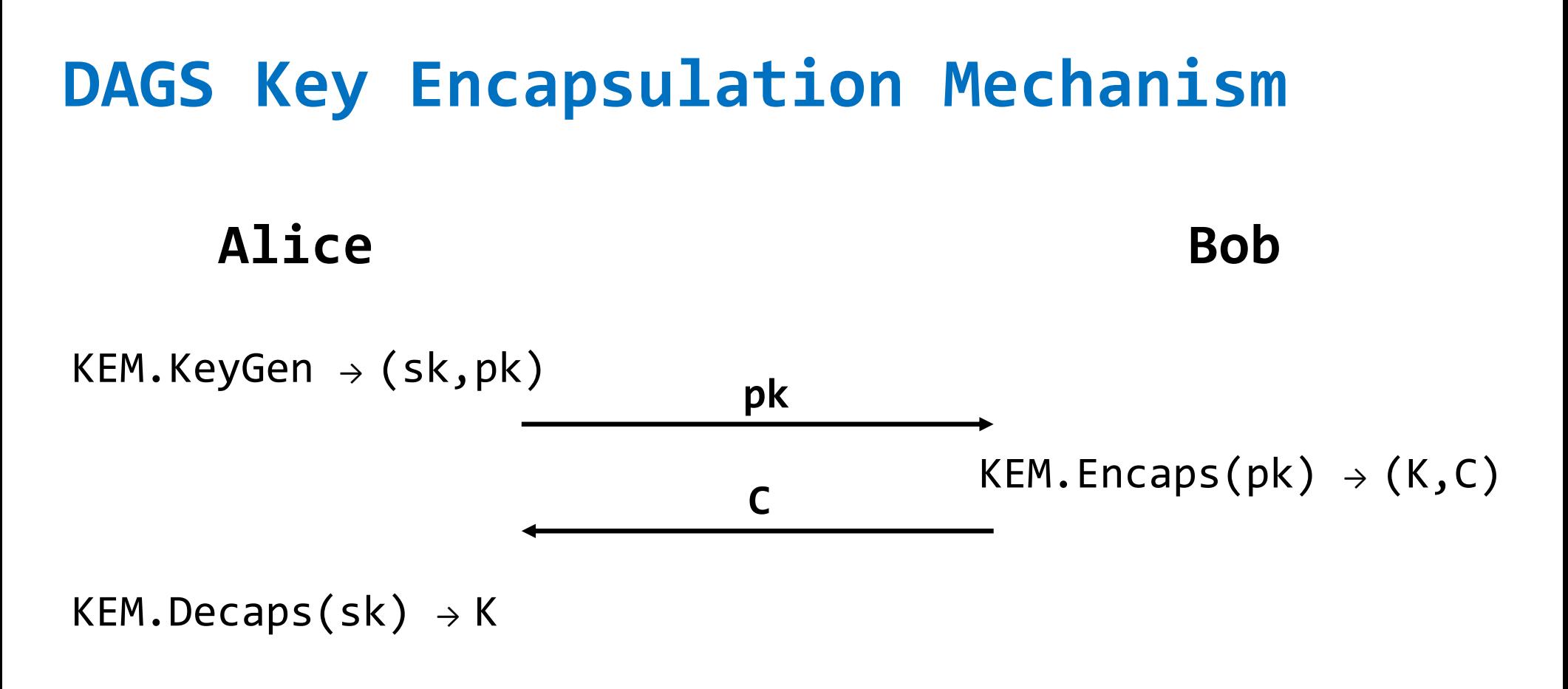

Shared Key := K

# **Design Methodology**

- § Optimization for speed
	- § Minimum latency
	- Maximum number of operations per second
- Key generation performed externally, e.g., in software
- § No countermeasures against side-channel attacks
- § Full compliance with the latest DAGS specification
- ■Single module for both Encapsulation and Decapsulation

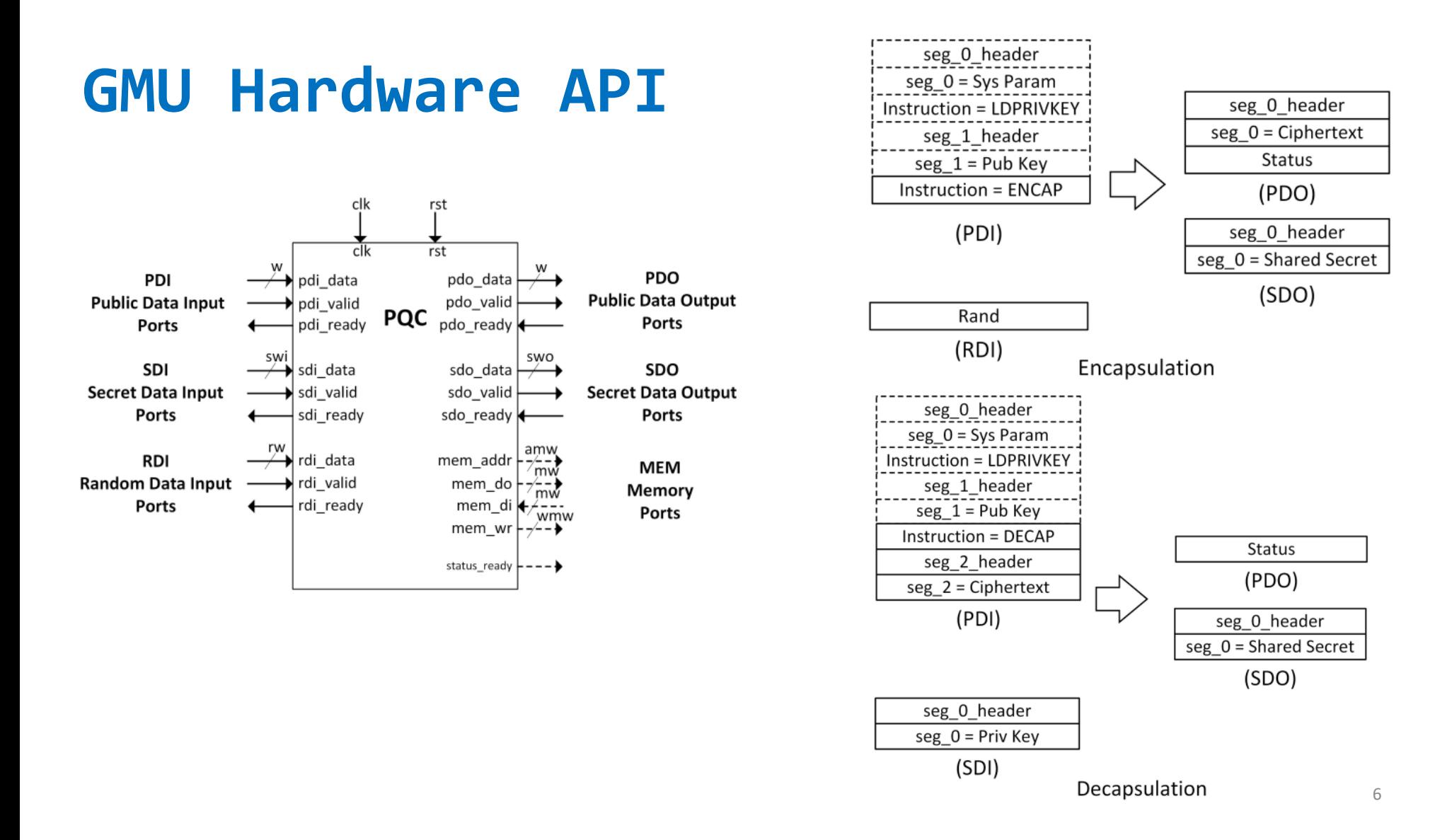

# **Design Methodology**

- **Language: VHDL**
- § Approach: Manual design based on specification & reference software implementation
- § Verification: Simulation using test vectors generated using reference software implementation
- § Simulator: Vivado Simulator
- § Synthesis & Implementation: Vivado ver.2017.2
- ■Target:

FPGA Family: Xilinx Kintex-7 UltraSCALE Device: XCKU035-FFVA1156 Technology: 20nm CMOS

§ FPGA Tool Option Optimization: Minerva (developed by GMU)

#### **DAGS parameters**

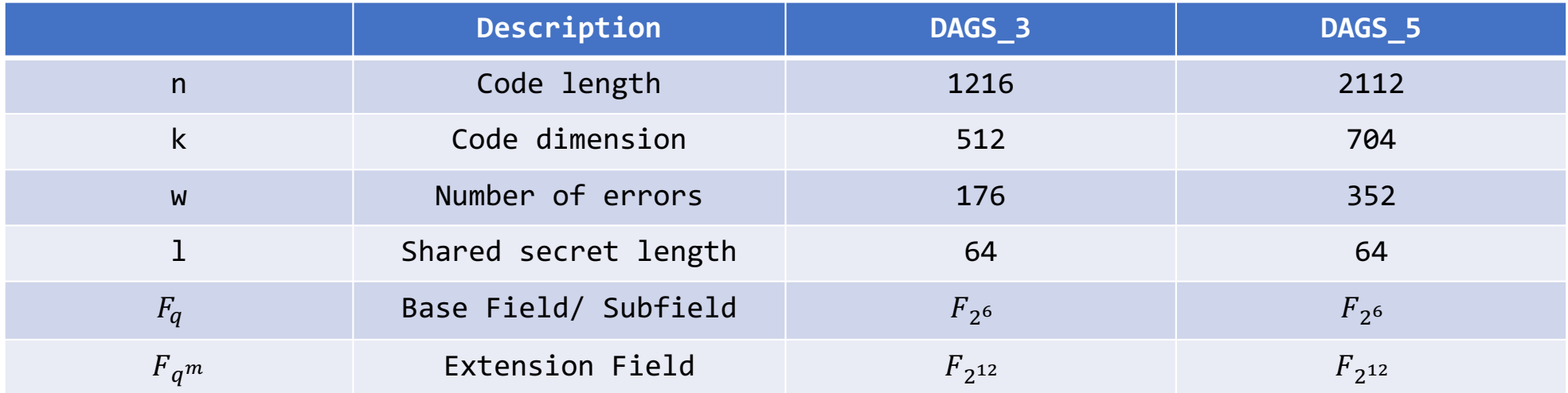

### **Multiplication in Extension Field**

Reduce extension field multiplication to base field multiplication

$$
p, q \in GF(2^{12}), a_1, b_1, a_2, b_2 \in GF(2^6)
$$
  
\n
$$
\begin{cases}\np = a_1x + b_1 \\
q = a_2x + b_2\n\end{cases}
$$
  
\n
$$
p \times q = (a_1x + b_1)(a_2x + b_2) \mod x^2 + \alpha^{65}x + \alpha^{65} = x(a_1a_2\alpha^{65} + a_1b_2 + a_2b_1) + a_1a_2\alpha^{65} + b_1b_2
$$

 $\alpha^{65} = \gamma$  : a primitive element in base field

#### **Multiplication in Extension Field**

 $\bullet$   $p \times q = x (a_1 a_2 a^{65} + a_1 b_2 + a_2 b_1) + a_1 a_2 a^{65} + b_1 b_2$ 

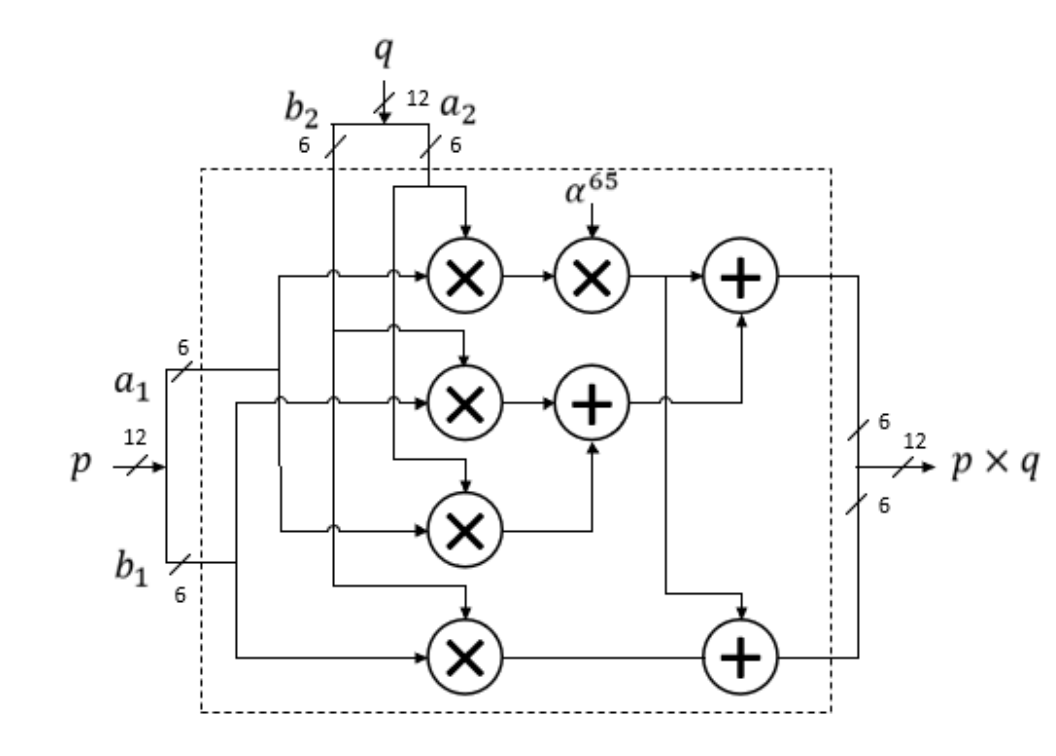

Resources used: 4 MUL, 1 CMUL, 3 ADD Critical path: 1 MUL + 1 CMUL + 1 ADD

#### **Direct Inversion in Extension Field**

§ Direct inversion: reduces extension field inversion to subfield inversion.

$$
p, q \in GF(2^{12}), a_1, b_1, a_2, b_2 \in GF(2^6)
$$
  
 
$$
q = p^{-1}
$$

/  $p = a_1 x + b_1$  $q = a_2 x + b_2$ 

 $p \times q = (a_1 x + b_1)(a_2 x + b_2) \text{ mod } x^2 + \alpha^{65} x + \alpha^{65} = 1$ 

$$
\begin{cases}\na_2 = a_1 \left( \alpha^{65} a_1^2 + b_1 (\alpha^{65} a_1 + b_1) \right)^{-1} \\
b_2 = (\alpha^{65} a_1 + b_1) \left( \alpha^{65} a_1^2 + b_1 (\alpha^{65} a_1 + b_1) \right)^{-1}\n\end{cases}
$$

#### **Direct Inversion in Extension Field**

$$
a_2 = a_1 \left( \alpha^{65} a_1^2 + b_1 (\alpha^{65} a_1 + b_1) \right)^{-1}
$$
  

$$
b_2 = (\alpha^{65} a_1 + b_1) \left( \alpha^{65} a_1^2 + b_1 (\alpha^{65} a_1 + b_1) \right)^{-1}
$$

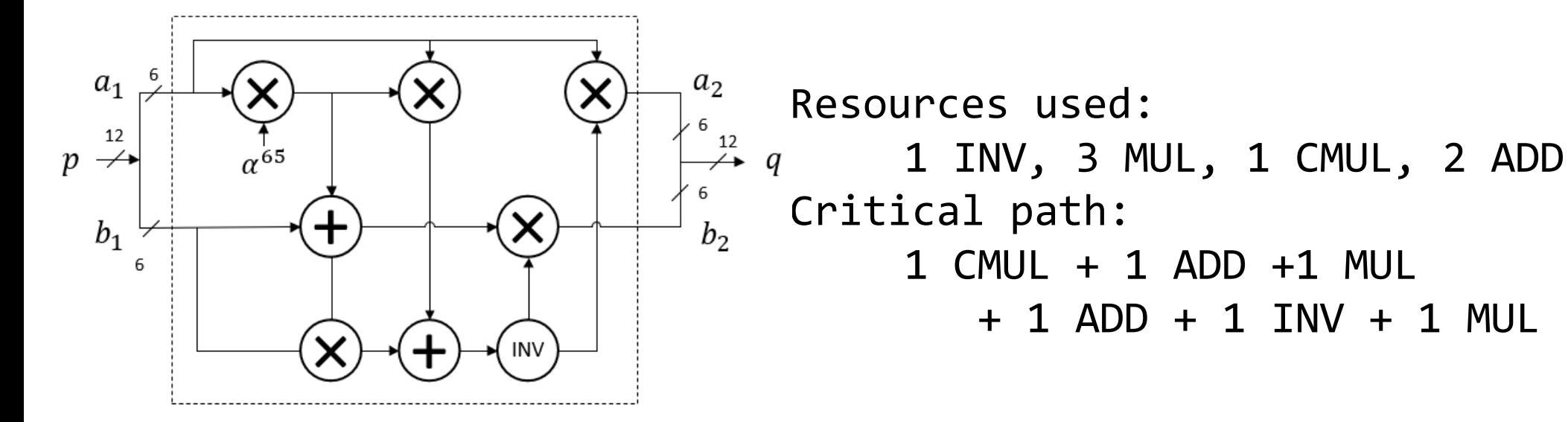

### **Encapsulation**

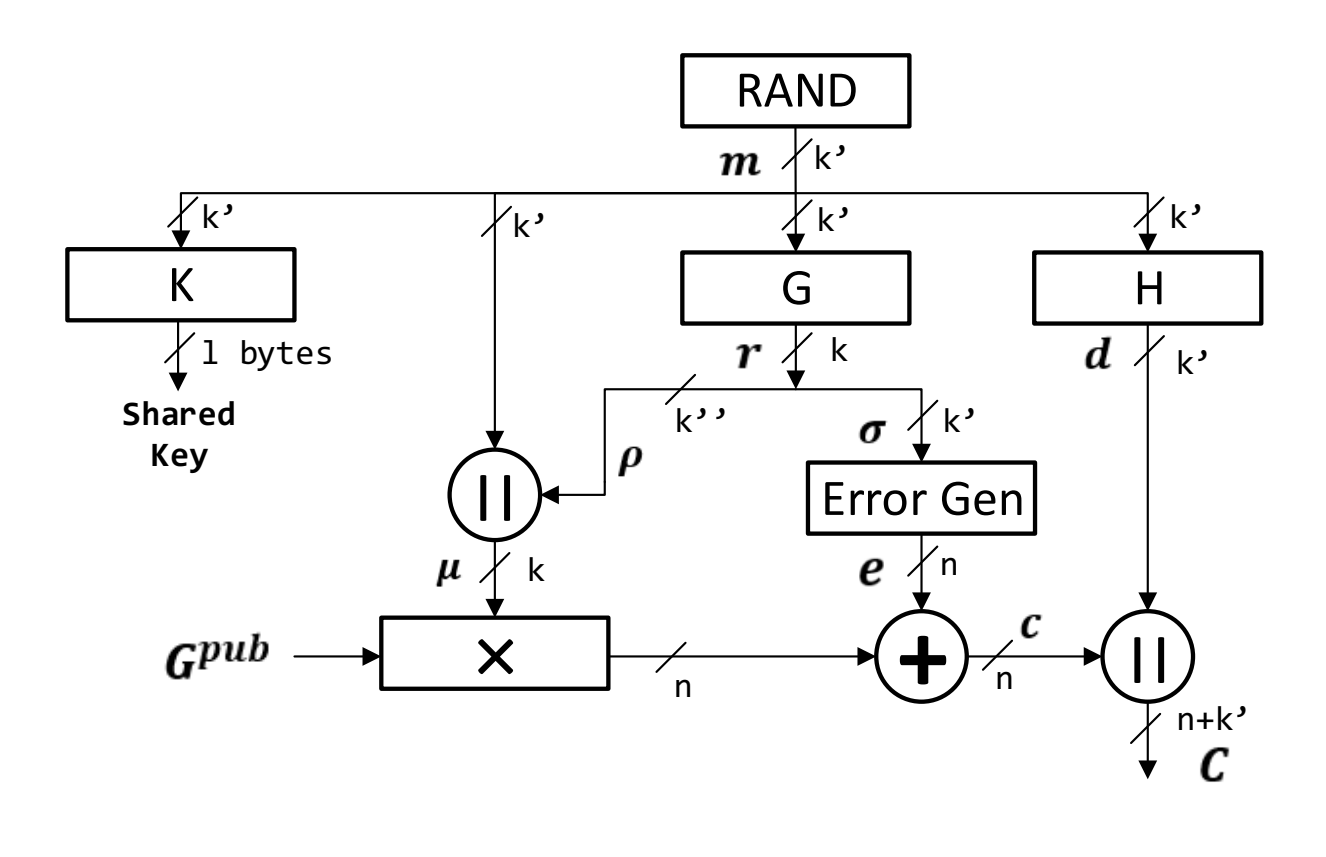

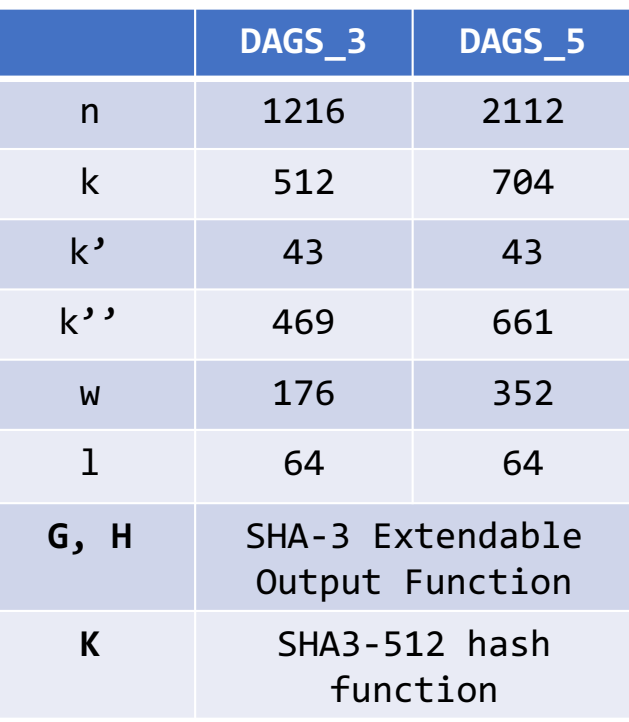

# Generator Matrix G<sup>pub</sup>

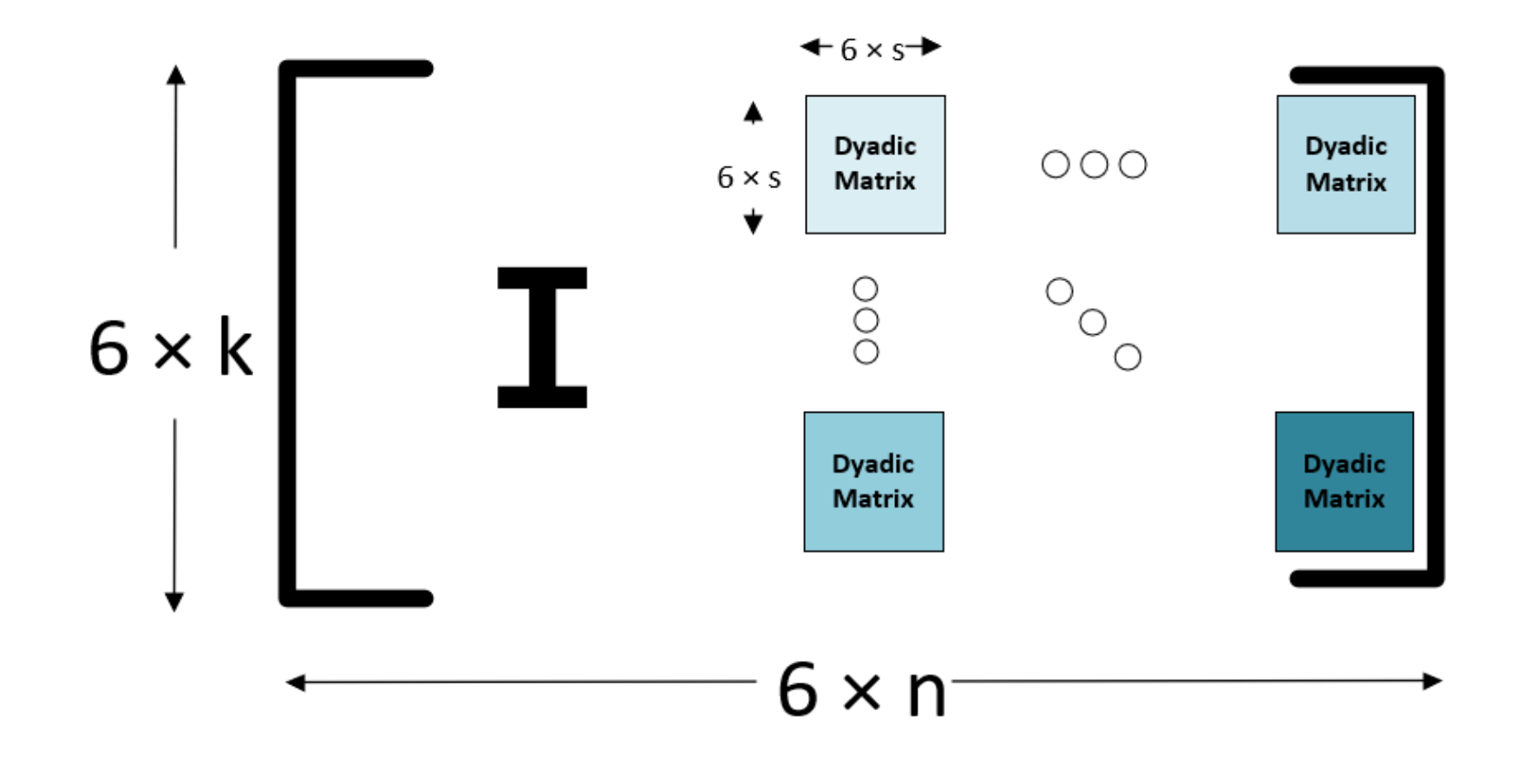

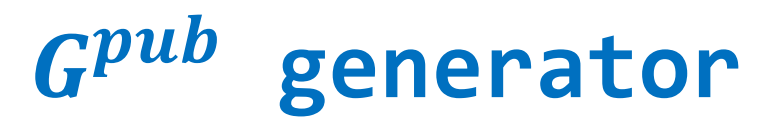

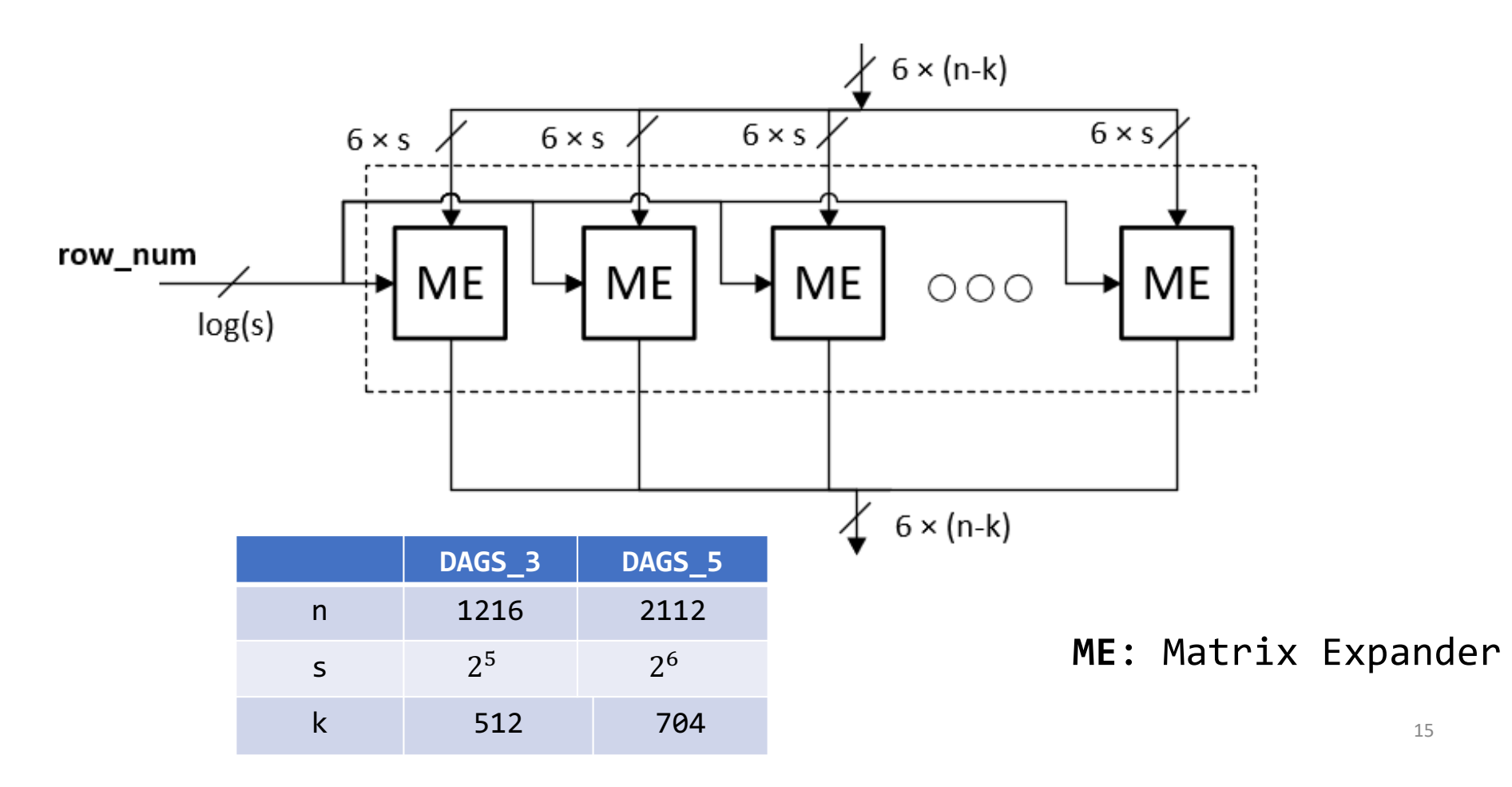

# **Dyadic Matrix Example**

- $M[i][j] = S[i \oplus j]$
- $S = \{S[0], S[1], S[2], S[3], S[4], S[5], S[6], S[7]\}$

•  $M =$  $[S[0] \ S[1] \ S[2] \ S[3] \ S[4] \ S[5] \ S[6] \ S[7]]$  $S[1]$   $S[0]$   $S[3]$   $S[2]$   $S[5]$   $S[4]$   $S[7]$   $S[6]$  $S[2]$   $S[3]$   $S[0]$   $S[1]$   $S[6]$   $S[7]$   $S[4]$   $S[5]$  $S[3]$   $S[2]$   $S[1]$   $S[0]$   $S[7]$   $S[6]$   $S[5]$   $S[4]$  $S[4]$   $S[5]$   $S[6]$   $S[7]$   $S[0]$   $S[1]$   $S[2]$   $S[3]$  $S[5]$   $S[4]$   $S[7]$   $S[6]$   $S[1]$   $S[0]$   $S[3]$   $S[2]$  $S[6]$   $S[7]$   $S[4]$   $S[4]$   $S[2]$   $S[3]$   $S[0]$   $S[1]$  $S[7] S[6] S[5] S[5] S[3] S[2] S[1] S[0]$ 

# **Dyadic Matrix Expander Example**

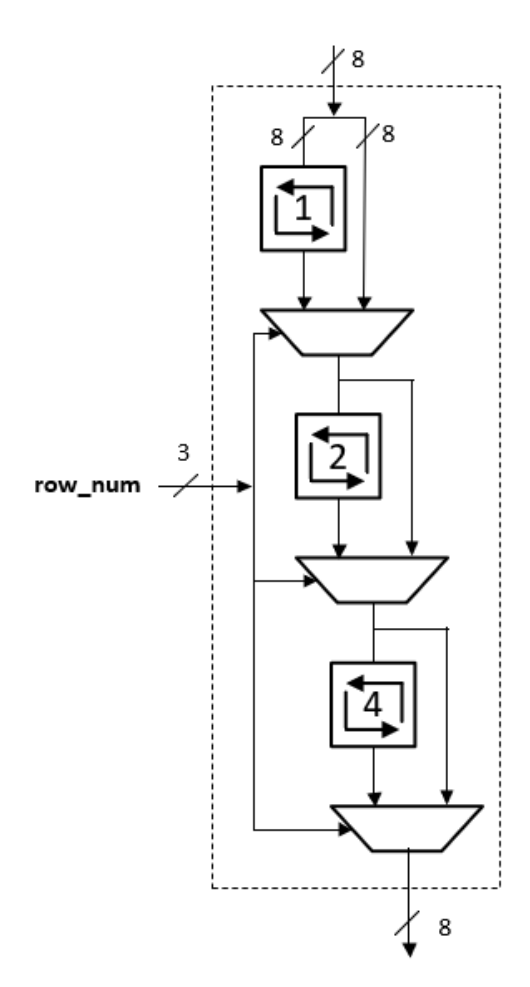

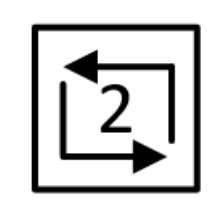

In:  $\{S[0], S[1], S[2], S[3], S[4], S[5], S[6], S[7]\}$ Out:  $\{S[2], S[3], S[0], S[1], S[6], S[7], S[4], S[5]\}$ 

#### **Error Generation**

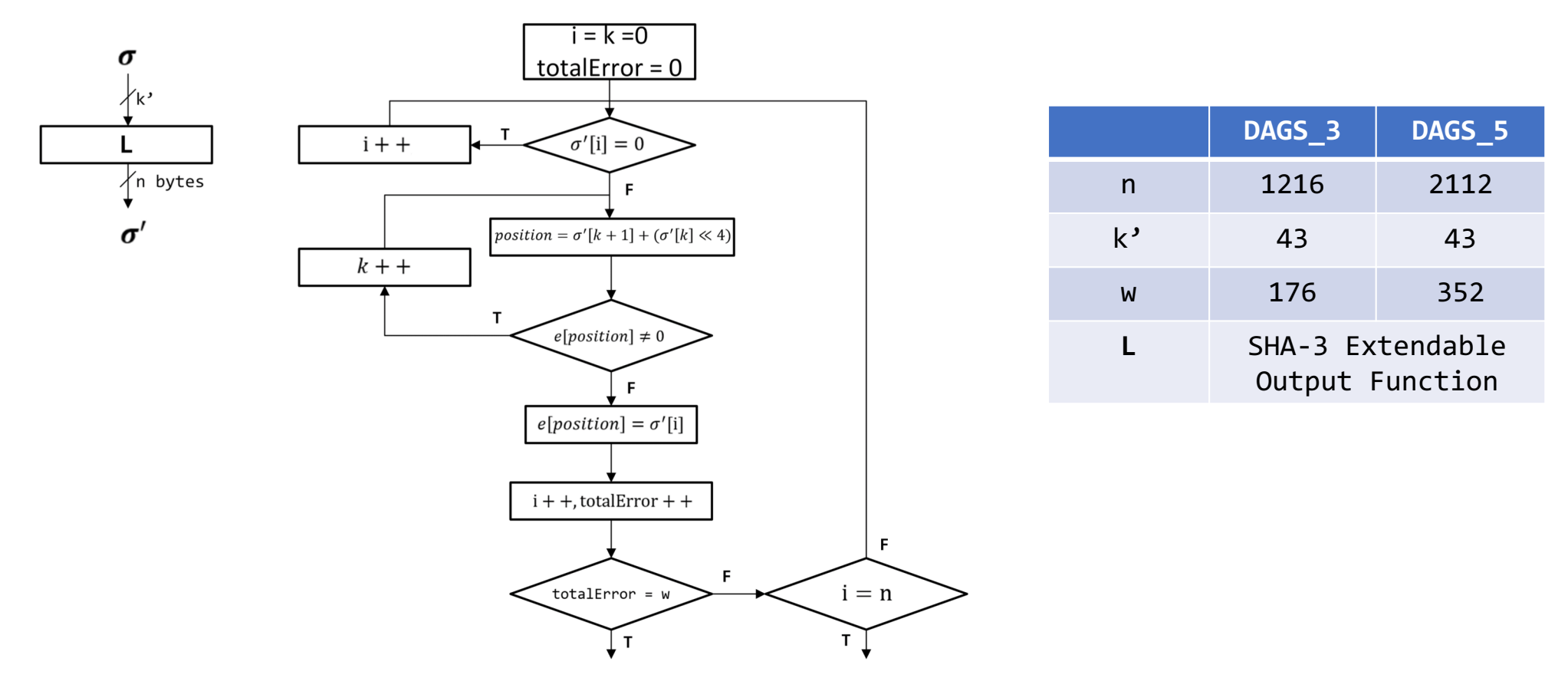

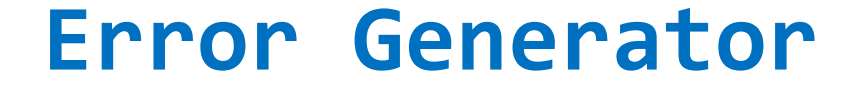

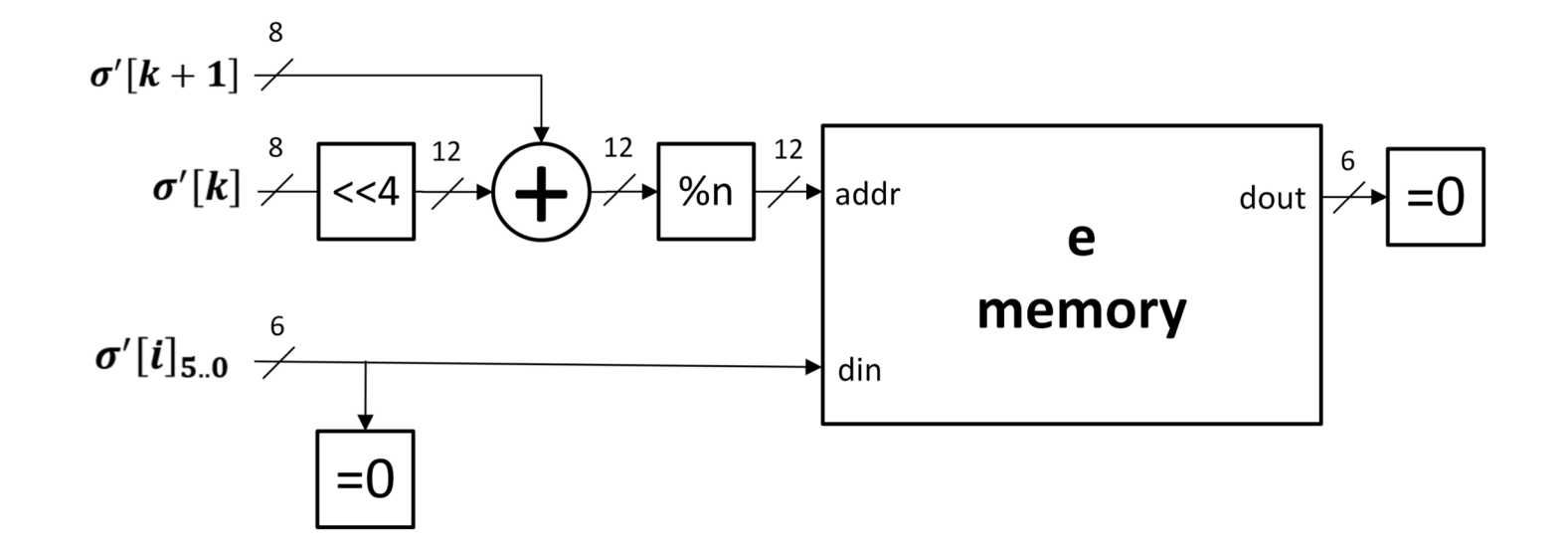

#### **Extendable-Output Function**

- SHAKE: based on Keccak hash function
- Generalization of a cryptographic hash function with arbitrary output length.
- Modified Basic Iterative with Padding Design from GMU.

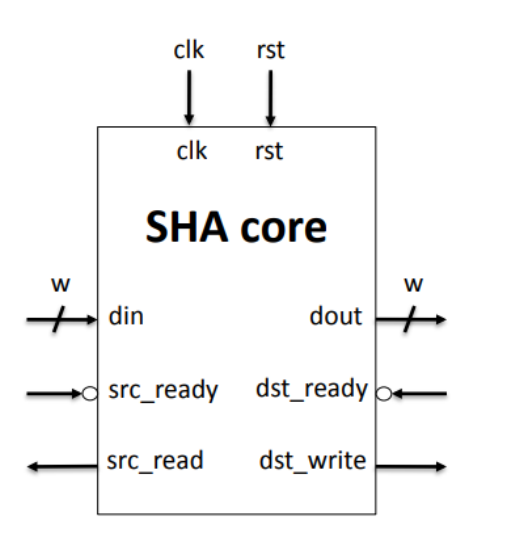

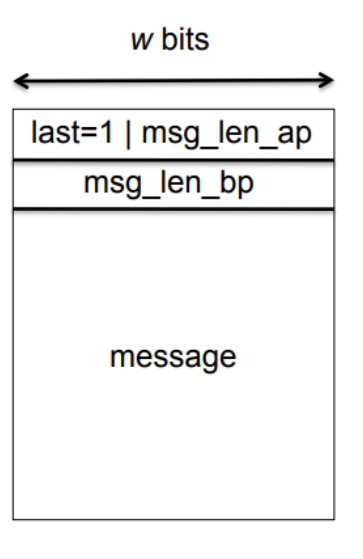

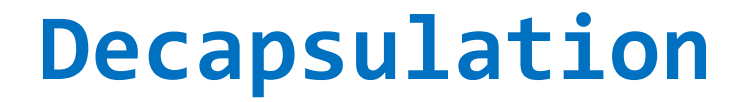

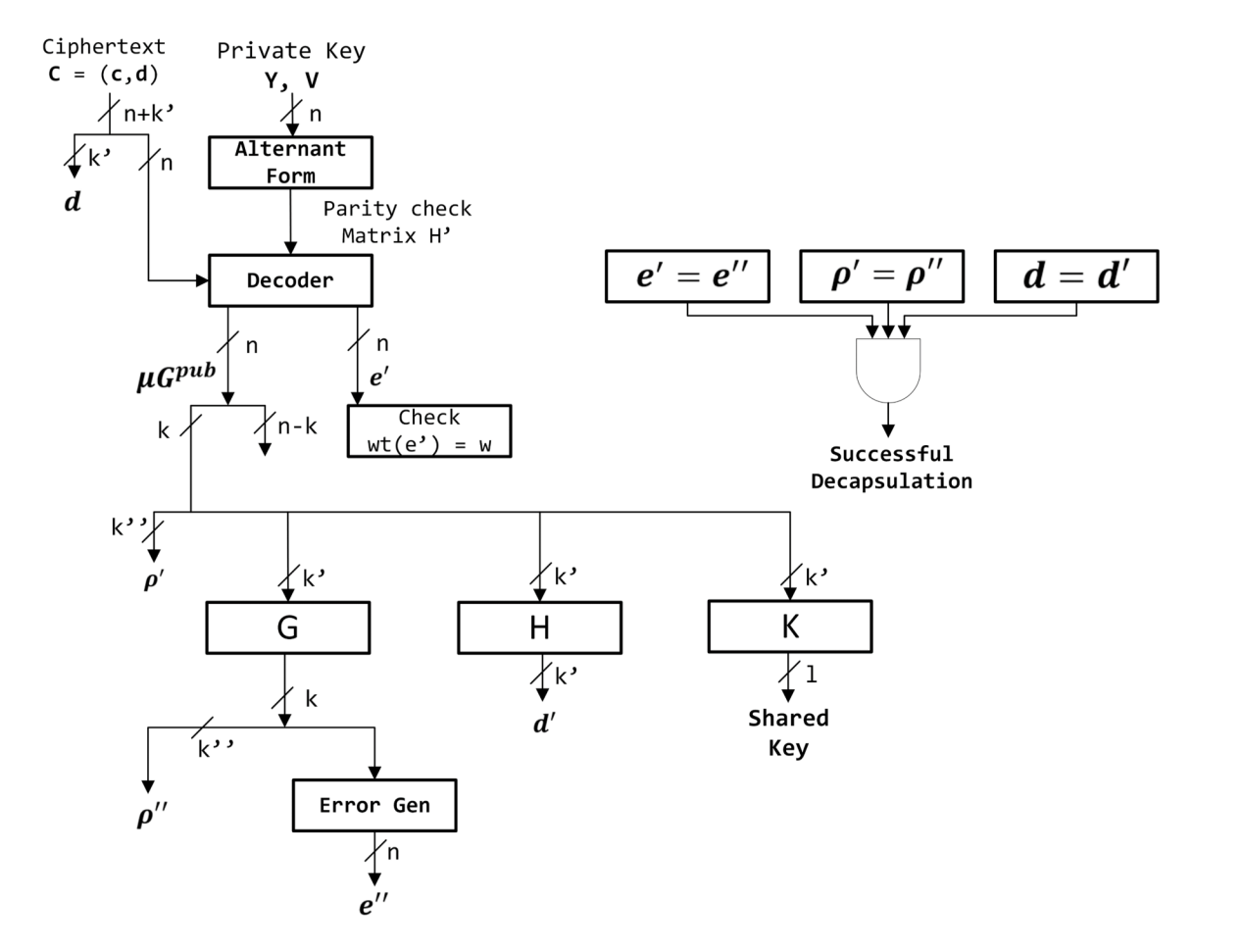

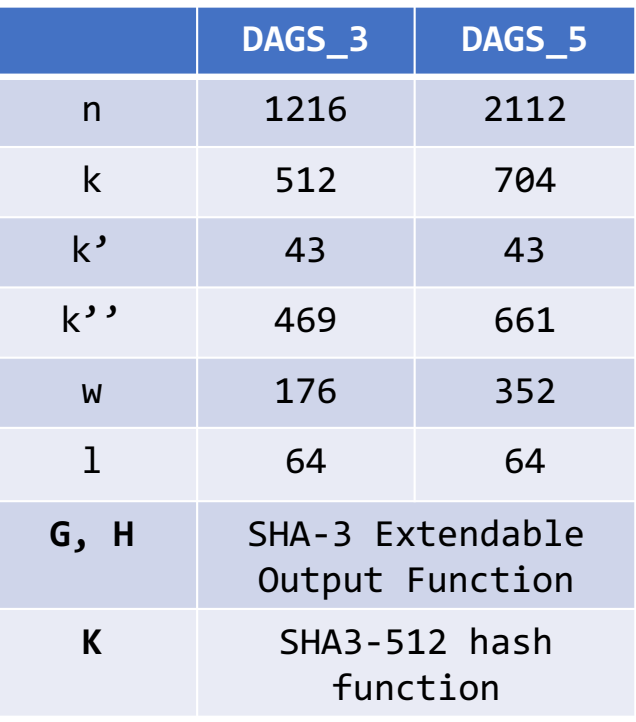

# **Alternant Decoding**

- Calculate syndrome polynomial  $S(z)$  from ciphertext and 2 vectors  $(Y \text{ and } V)$  from private key
- § Apply Extended Euclidean Algorithm to solve key equation, get  $\sigma(z)$ ,  $\omega(z)$
- Evaluate  $\sigma(z)$  to get error position
- Evaluate  $\omega(z)$  to get error value

# **Private Key**

•  $Y = [y_0 \ y_1 \ y_2 \ ... \ y_{n-1}]$ •  $V = [v_0 \ v_1 \ v_2 \ ... \ v_{n-1}]$ 

$$
\bullet H' = \begin{pmatrix} 1 & 1 & \dots & 1 \\ v_0 & v_1 & \dots & v_{n-1} \\ v_0^2 & v_1^2 & \dots & v_{n-1}^2 \\ \vdots & \vdots & \ddots & \vdots \\ v_0^{st-1} & v_1^{st-1} & \dots & v_{n-1}^{st-1} \end{pmatrix} \times \begin{pmatrix} y_0 & 0 & \dots & 0 \\ 0 & y_1 & \dots & 0 \\ 0 & 0 & \dots & 0 \\ \vdots & \vdots & \ddots & \vdots \\ 0 & 0 & \dots & y_{n-1} \end{pmatrix}
$$

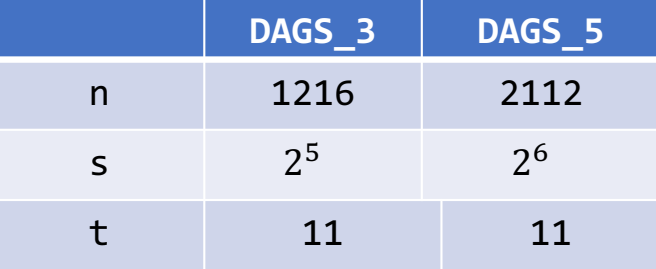

## **Syndrome Calculation**

$$
\bullet S = H' \times c = \begin{pmatrix} 1 & 1 & \cdots & 1 \\ v_0 & v_1 & \cdots & v_{n-1} \\ v_0^2 & v_1^2 & \cdots & v_{n-1}^2 \\ \vdots & \vdots & \ddots & \vdots \\ v_0^{st-1} & v_1^{st-1} & \cdots & v_{n-1}^{st-1} \end{pmatrix} \times \begin{pmatrix} y_0 & 0 & \cdots & 0 \\ 0 & y_1 & \cdots & 0 \\ 0 & 0 & \cdots & 0 \\ \vdots & \vdots & \ddots & \vdots \\ 0 & 0 & \cdots & y_{n-1} \end{pmatrix} \times \begin{pmatrix} c_0 \\ c_1 \\ c_2 \\ \vdots \\ c_{n-1} \end{pmatrix}
$$

$$
\bullet S = \begin{pmatrix} S_0 \\ S_1 \\ S_2 \\ \vdots \\ S_{st-1} \end{pmatrix} = \begin{pmatrix} \sum_{i=0}^{n-1} y_i c_i \\ \sum_{i=0}^{n-1} y_i c_i v_i \\ \sum_{i=0}^{n-1} y_i c_i v_i^2 \\ \vdots \\ \sum_{i=0}^{n-1} y_i c_i v_i^{st-1} \end{pmatrix}
$$

• 
$$
S(x) = s_{st-1}z^{st-1} + s_{st-2}z^{st-2} + \dots + s_2z^2 + s_1z + s_0
$$

## **Syndrome Calculation**

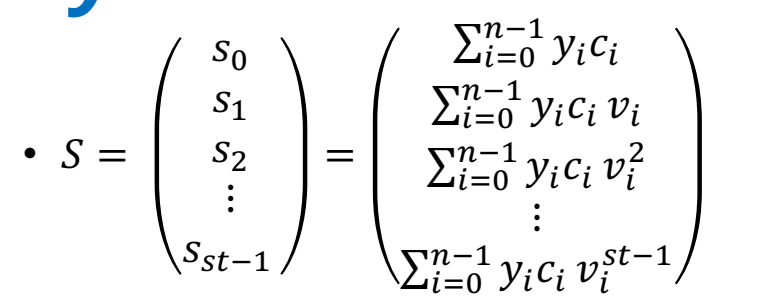

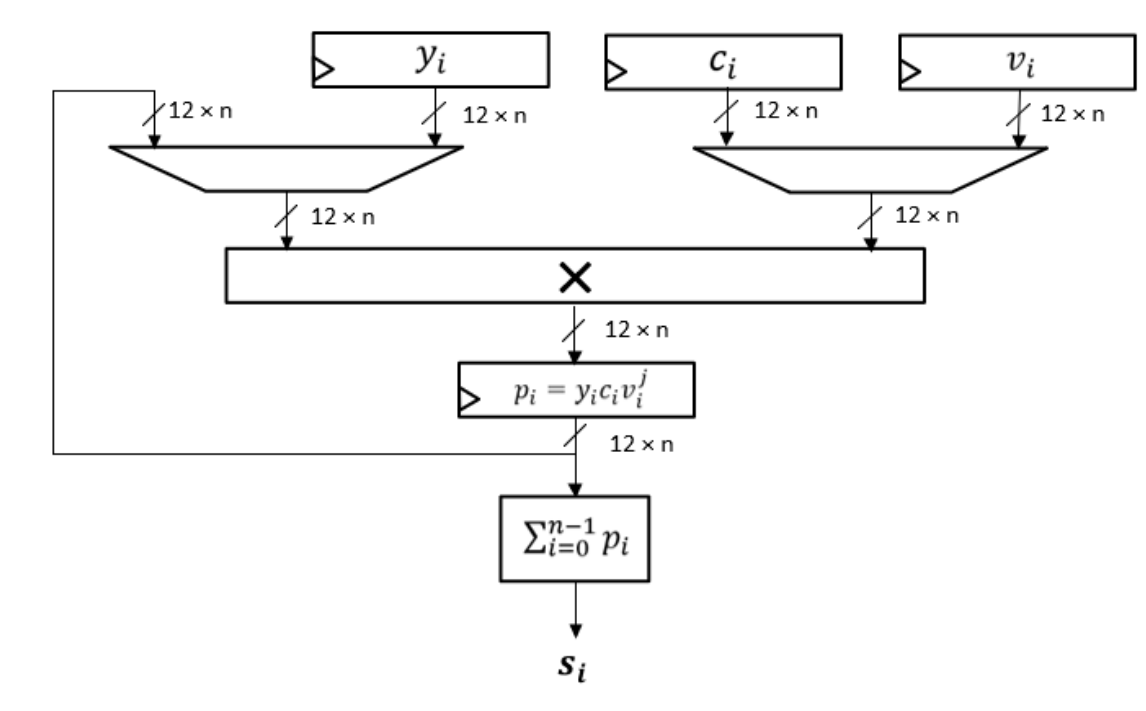

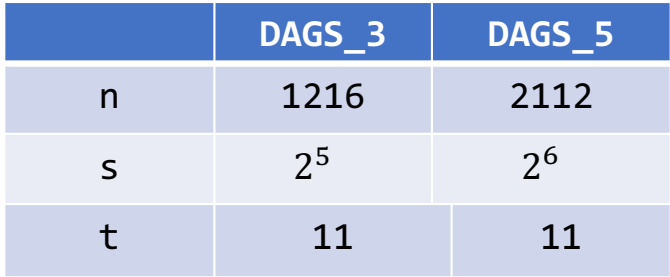

# Solving key equation

#### $=$  Find

- $\bullet$   $\sigma(z)$ : error locator polynominal
- $\bullet$   $\omega(z)$ : error evaluator polynomial
- Key Equation:  $r(z) = S(z) \times u(z) \mod z^{st}$

with deg(r(z))  $\leq \frac{st}{2}$  and deg(u(z))  $\leq \frac{st}{2}-1$  with  $\frac{st}{2} = w$ 

Calculate 
$$
\sigma(z) = \delta \times r(z)
$$
 and  $\omega'(z) = \delta \times u(z)$ 

with 
$$
\delta = r(0) = r_0
$$

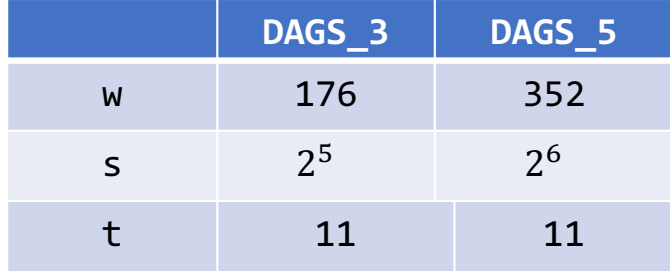

# **Extended Euclidean Algorithm**

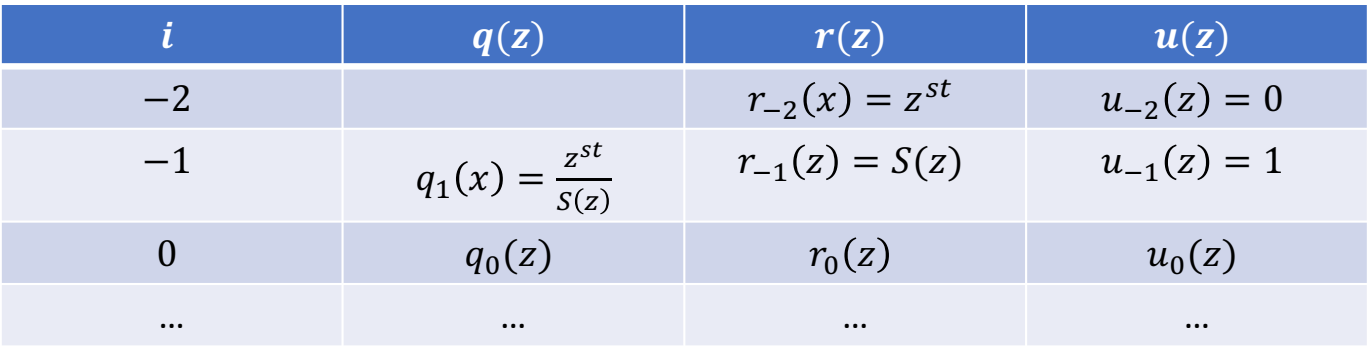

- $q_i(z) = \frac{r_{i-1}(z)}{r_i(z)}$
- $r_{i+1}(z) = r_{i-1}(z) + q_i(z)r_i(z)$
- $u_{i+1}(z) = u_{i-1}(z) + q_i(z)u_i(z)$
- **Termination:**

$$
\deg(r_{i-1}(z)) \ge \frac{st}{2} \text{ and } \deg(r_i(z)) \le \frac{st}{2} - 1 \text{ with } \frac{st}{2} = w
$$

#### **Polynomial Division**

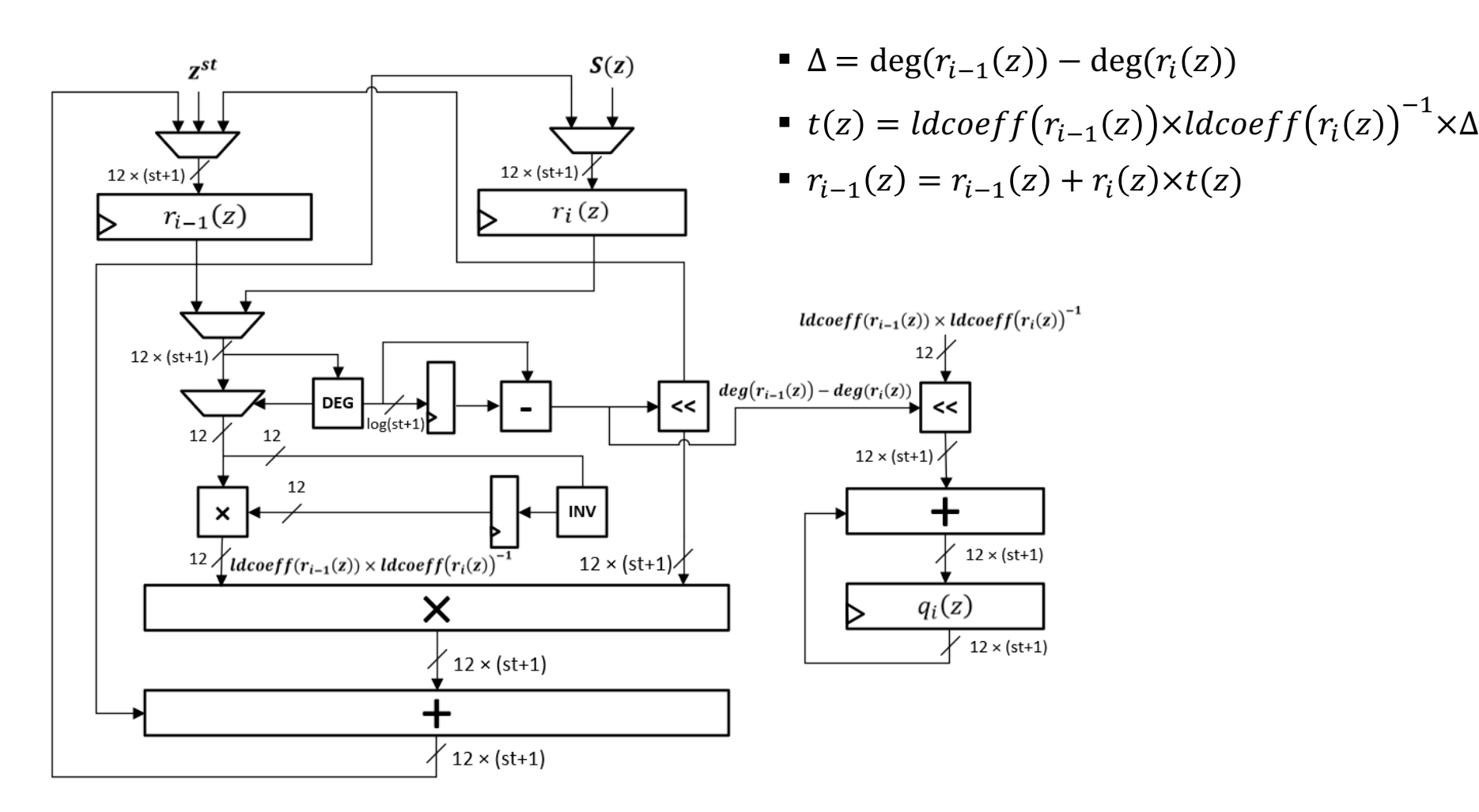

### Polynomial Multiplication

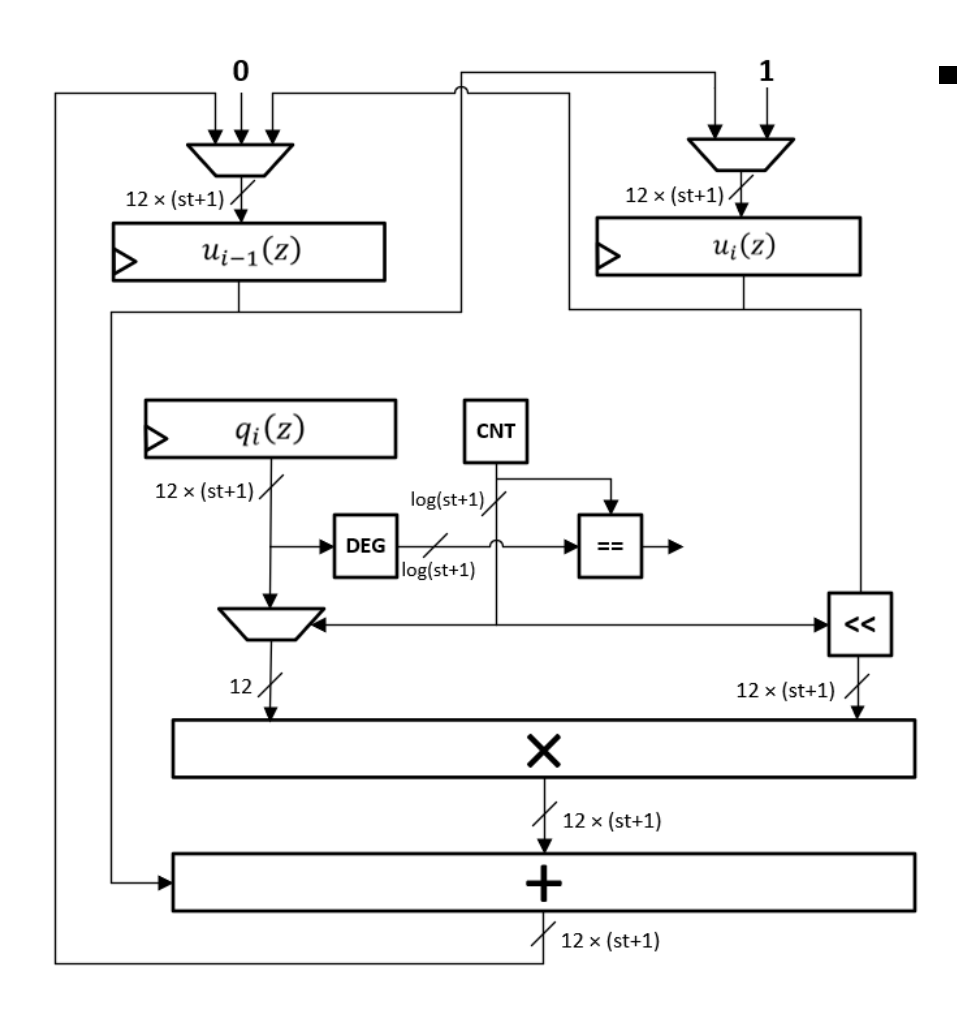

$$
u_{i-1}(z) = u_{i-1}(z) + u_i(z) \times q_{i,j} \times z^j
$$

#### **Polynomial Evaluation – Root Finding**

**• Apply Chien search to evaluate**  $\sigma(x)$  and  $\omega(x)$  $\sigma(z) = \sigma_0 + \sigma_1 z + \sigma_2 z^2 + \ldots + \sigma_{st/2} z^{st/2}$  $\sigma(\alpha^i) = \sigma_0 + \sigma_1(\alpha^i) + \sigma_2(\alpha^i)^2 + \dots + \sigma_{st/2}(\alpha^i)^{st/2}$  $= \gamma_{i,0} + \gamma_{i,1} + \gamma_{i,2} + \ldots + \gamma_{i,st/2}$ 

$$
\sigma(\alpha^{i+1}) = \sigma_0 + \sigma_1(\alpha^{i+1}) + \sigma_2(\alpha^{i+1})^2 + \dots + \sigma_{st/2}(\alpha^{i+1})^{st/2}
$$
  
=  $\sigma_0 + \sigma_1 \alpha^i \alpha + \sigma_2(\alpha^i)^2 \alpha^2 + \dots + \sigma_{st/2}(\alpha^i)^{st/2} \alpha^{st/2}$   
=  $\gamma_{i,0} + \gamma_{i,1} \alpha + \gamma_{i,2} \alpha^2 + \dots + \gamma_{i,st/2} \alpha^{st/2}$ 

# **Polynomial Evaluation – Root Finding**

#### ■ Chien search

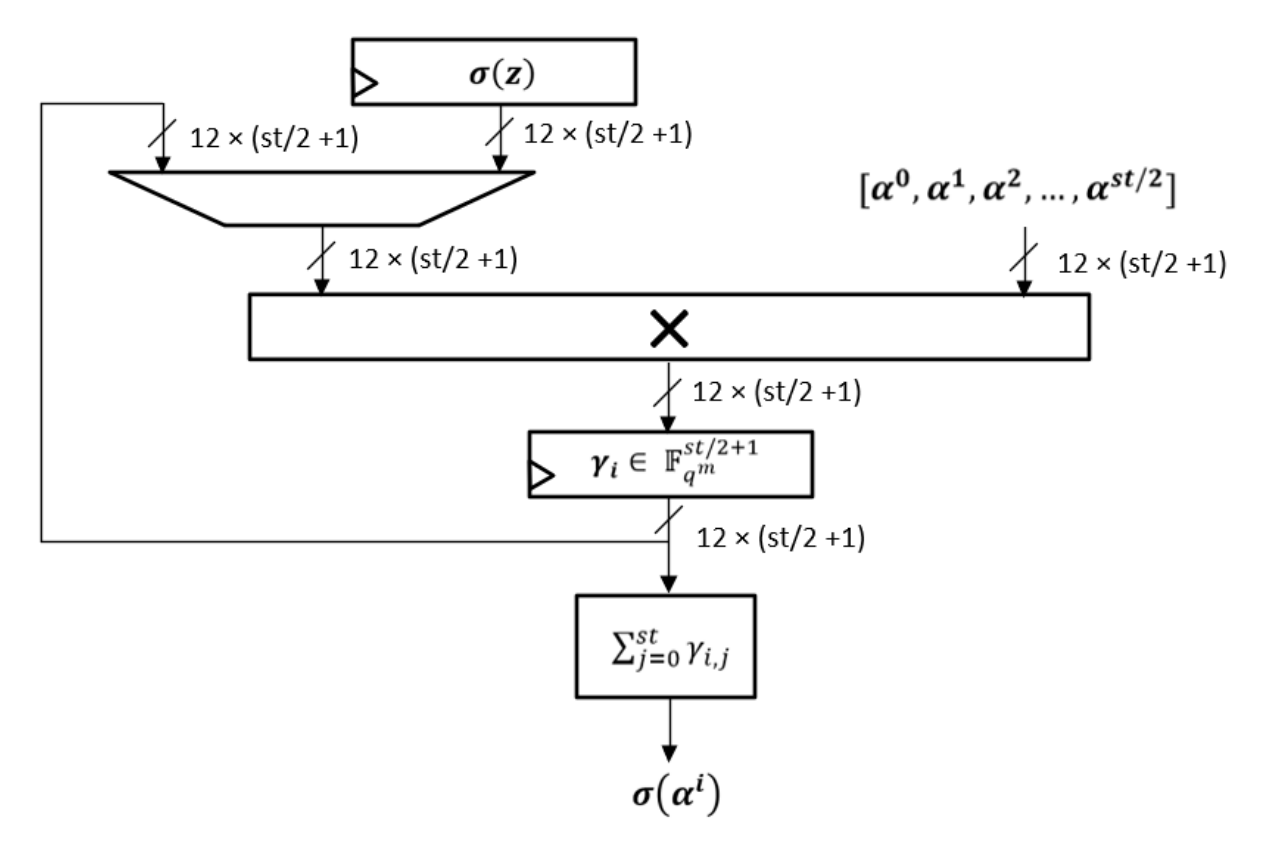

#### **Get Error Position and Value**

- Error locator polynomial:  $\sigma(z) = \prod_{i=1}^{st/2} (1 - L_i z)$
- . Evaluate error evaluator polynomial and get error value:

$$
ErrVal_i = \frac{\omega(V_i^{-1})}{Y_i \times \prod_{j \neq i} (1 - V_j \times V_i^{-1})} (i \text{ and } j \text{ in range } (0 \text{ to } st/2))
$$

# **Tentative Result for DAGS\_3**

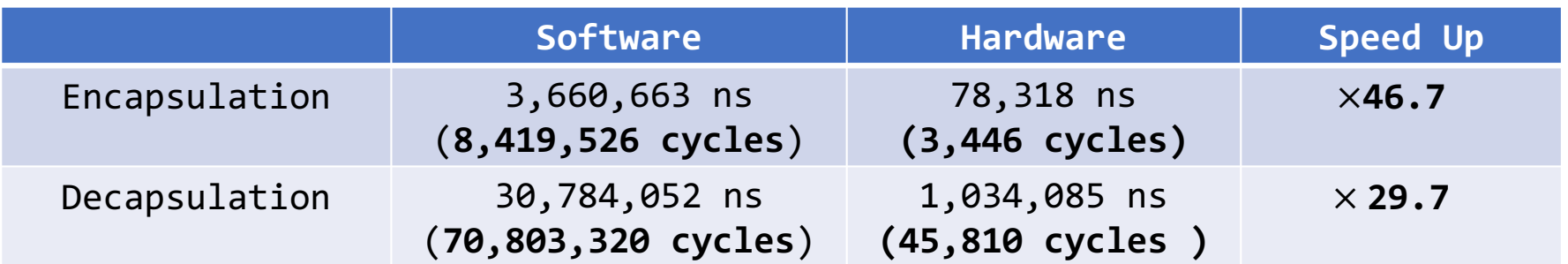

- § Software: Processor x64 Intel core i5-5300U@2.30GHz with 16GiB of RAM compiled with GCC version 6*.*3*.*020170516
- § Hardware: maximum frequency 43.2 MHz.

### **Timing Analysis of Encapsulation**

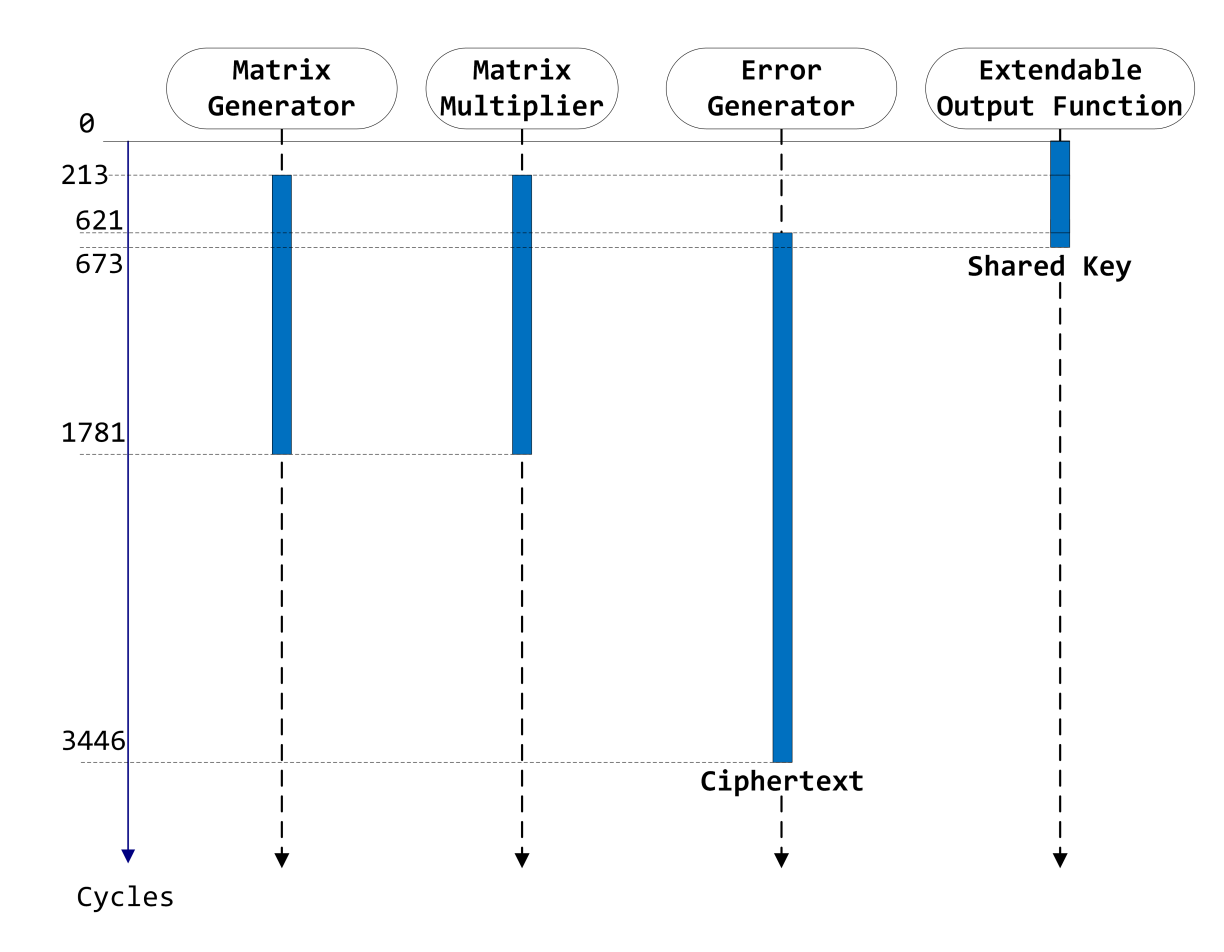

#### **Timing Analysis of Decapsulation**

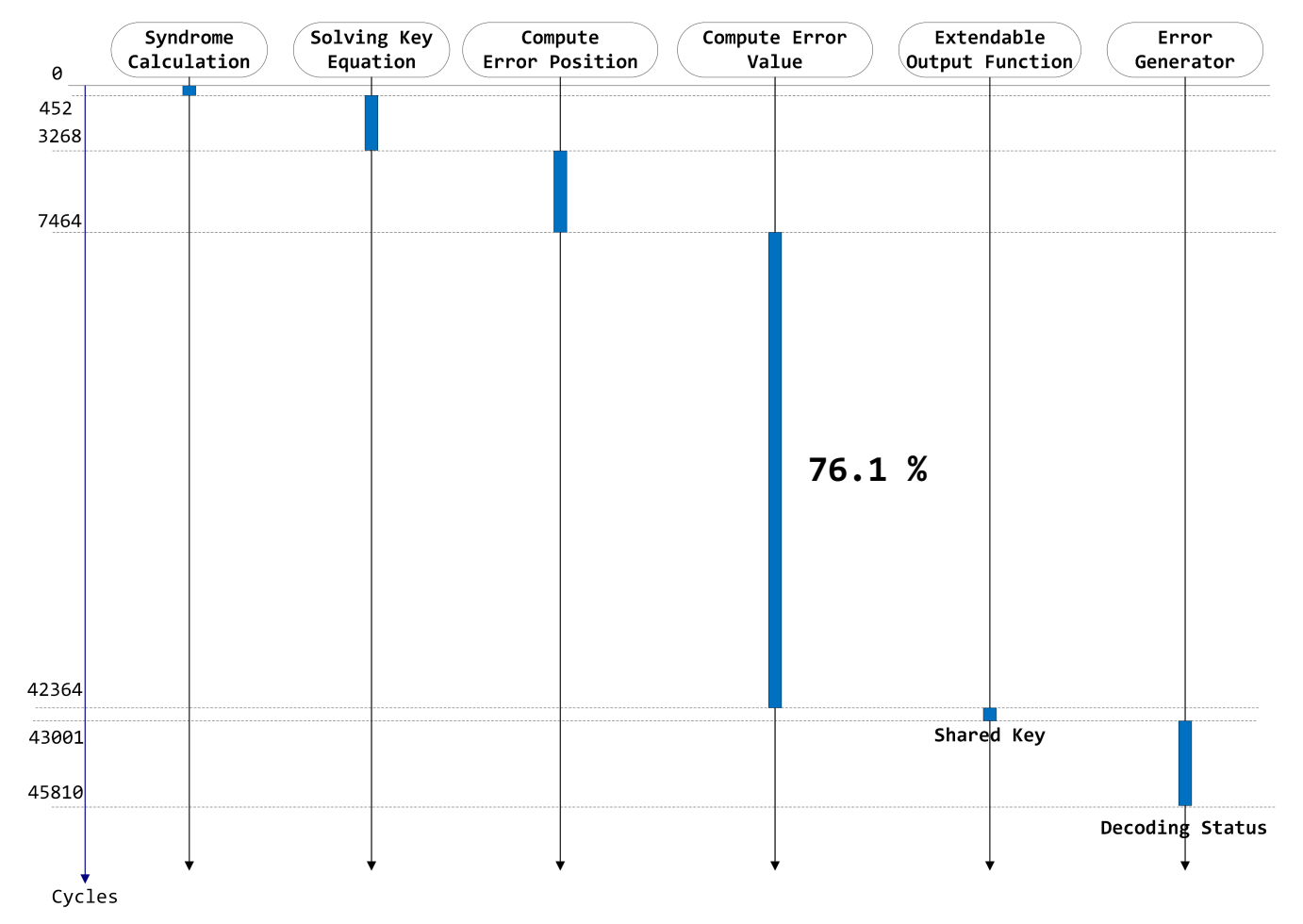

# **Implementation Results DAGS\_3**

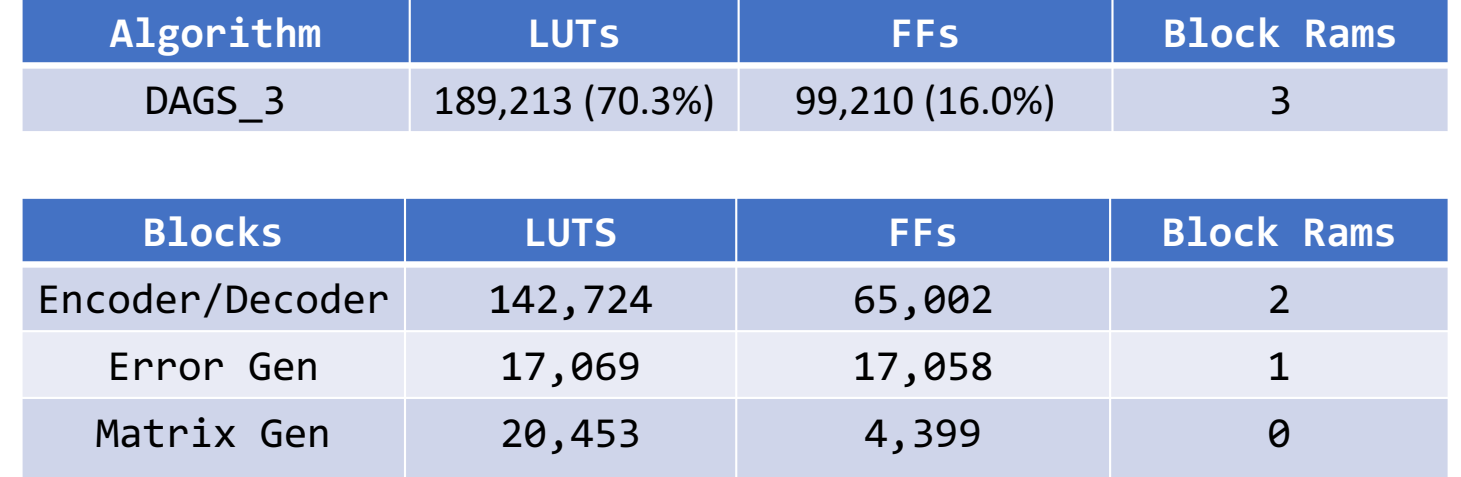

# **Conclusions**

- § First hardware implementation of DAGS scheme
- § Fully compliant with the PQC Hardware API
- Hardware vs Software speed up of 46.7 times for encapsulation and 29.7 times for decapsulation
- § Needs improvement in maximum clock frequency and area
- § Needs to be constant-time
- § Our VHDL code will soon be made available as open-source

### Acknowledgments

Owners, inventors, developers and submitters of DAGS  $\blacksquare$ Gustavo Banegas<sup>1</sup>, Paulo S.L.M. Barreto<sup>2</sup>, Brice Odilon Boidje<sup>3</sup>, Pierre – Louis Cayrel<sup>4</sup>, Gilbert Ndollane Dione<sup>3</sup>, Kris Gaj<sup>7</sup>, Cheikh Thiécoumba Gueye<sup>3</sup>, Richard Haeussler<sup>7</sup>, Jean Belo Klamti<sup>3</sup>, Ousmane N'diaye<sup>3</sup>, Duc Tri Nguyen<sup>7</sup>, Edoardo Persichetti<sup>5</sup>, and Jefferson E. Ricardini<sup>6</sup>

> $1$ Technische Universiteit Eindhoven, The Netherlands <sup>2</sup>University of Washington Tacoma,USA <sup>3</sup> Université Cheikh Anta Diop, Dakar, Senegal  $4$ Laboratoire Hubert Curien, Saint – Etienne, France <sup>5</sup> Florida Atlantic University, USA <sup>6</sup>Universidade de São Paulo, Brazil  $\sigma$  George Mason University, USA

Dr.Patrick Baier

**Thank you! Questions?**